# Adobe Photoshop 2022 () Crack Mega License Key Full Free 2022 [New]

## [Download Setup +](http://widesearchengine.com/ZG93bmxvYWR8WW04Tkdoa05YeDhNVFkxTmprNE1UVXdOSHg4TWpVM05IeDhLRTBwSUhKbFlXUXRZbXh2WnlCYlJtRnpkQ0JIUlU1ZA.flinthoff/QWRvYmUgUGhvdG9zaG9wIDIwMjIgKCkQWR/remitting.buford/preethi/ringling/)

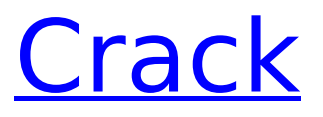

#### **Adobe Photoshop 2022 () Free Download**

Photoshop is available in two different versions: Photoshop CS5 and Photoshop CS6. Depending on your version, it may work differently. For CS6 and newer users, many of the changes you see in Photoshop are based on the Adobe Creative Cloud. Steps Method1 Getting Started with Photoshop 1 Download Photoshop. Find the download link on the Adobe website and download Photoshop. It should be available in any common software package, for instance, the Microsoft Windows or Apple Mac operating systems. 2 Sign up for a free trial. Download and install the trial of Photoshop. You can do this by logging into your Adobe account. During the download process, you'll be prompted to install a free trial of Photoshop. Once you're logged in, you'll see the Licenses and Plans menu at the top of the page. Click on Photoshop CS6 Extended and then continue. 3 Create a free account. You will be prompted to sign up for a free trial of Photoshop. Create an account and then click continue. You'll be asked to provide your name, email address, telephone number, and credit card details. You can cancel at any time. 4 Initialize your Adobe account. Once the download and installation is complete, you need to sign in to your Adobe account. Click on the sign in link at the top-right of the page. 5 Go to www.adobe.com. Click on the Adobe CS6 Extensions link. Click on the link that says "You've got Photoshop" to download the software. Log in to the Adob e web site. 6 Install the application. Once the Adobe download is finished, you need to install the application. The main application window will open and prompt you to install the application. Make sure that you select "Installed" as the installation option. 7 Register your computer. Photoshop requires registration. To register, click on the "Start" menu and then click on "Control Panel." Double-click on "Programs and Features." Select the "Turn Windows features on or off" link. You'll be prompted to register your computer when you click "Next." Click "Next." 8 Install and activate Photoshop. Once you've registered your computer, the next step is to install and

activate Photoshop. The installation process won't have much impact. Click the "Apply" button. When the installation is complete,

#### **Adobe Photoshop 2022 () Crack With Serial Key**

Can we talk about where and how it came to be? Before Photoshop, you would have to find a professional who owned a desktop computer and would sit down with you in front of it for several hours editing photos. Edit Photos and Create Designs Prior to Photoshop, all photo editing workflows included the use of raster images and harsh filters. But that wasn't the only reason Adobe created Photoshop. It is really a product of the trends that came with it: computer technology became more affordable and powerful. Photoshop marked the beginning of the digital graphics era. After the invention of the Macintosh by Steve Jobs in 1984, icons and images were used more frequently. There were a lot of usages for those graphics and images in the workplace. For years, designers and designers have created complex graphics and photographs by using the Graphical user interface (GUI) found in the Mac, and for the past few years, designers and photographers have been creating graphics using the ubiquitous software, Photoshop. Designers and designers can create images, create images and use them as icons or in any other way they can use them. By using Adobe Photoshop, we can create, edit, generate, edit and adjust the colour range of images. What we created before were just as simple as 5 or 10 years ago, but now, we have advanced the tools we use to create digital images. With almost every type of Photoshop software, you can use Photoshop to create anything. You can create text, create an illustration, a photo, a video or anything that can be seen in a computer screen. Perhaps that is why it is one of the most common graphic-design software that most people know. The name Photoshop is a combination of the words "photo" and "editor." We are a Photoshop Tutorial website, which means that we are focused on Photoshop tutorials. We have included a lot of training for Photoshop along with any other graphic-design software such as Adobe InDesign, Illustrator, and

others. With the launch of Photoshop CS5, Adobe gave us greater control to make adjustments to colors, brush, lenses, typefaces and more. It now allows for us to create photographs from a digital camera, from videos, and even those that we can only imagine. Designing Today, Will It be When You Get Older? Adobe Photoshop has been the ground-breaking software that most designers used to 388ed7b0c7

#### **Adobe Photoshop 2022 () Crack Keygen Full Version (Latest)**

--- abstract: 'There exists a wealth of data from past and ongoing experiments such as COMPASS at CERN SPS, PANDA at FAIR, CLAS12 at Jefferson Lab and PANDA-TOF at GSI. This report covers a recent study on a novel method to infer the mass and quantum numbers of \$\Omega\$ baryons which form a multiplets of SU(3) that are \$\Omega^-\$, \$\Omega^0\$ and \$\Omega^+\$ decuplet baryons in terms of the lightest SU(3) singlet and doublet dibaryons. These states are shown to be the \$S\$-wave states from the same spin-parity multiplet and are predicted to have mass \$2431-2453\$ MeV and \$1788-1918\$ MeV respectively. These masses are on top of the \$S\$-wave \$\Sigma^-\pi^+\$ threshold and the \$D\$-wave \$\Sigma^+K^-\$ threshold. The exotic doubly strange \$\Omega\$ baryons are predicted to be of the \$\Omega\_c\$ states. The first experimental observation of an \$\Omega\_c\$ baryon in the future PANDA-TOF experiment will be an important observation for understanding the role of strangeness in the baryon spectrum.' author: - Zhigang Xiao - 'Wei-Hong Cheng' title: 'Doubly Strange \$\Omega\$ Baryons and their Mixtures with Other Heavy States' --- Metallized Metallized can refer to: Metallized paper Metallization (robotics), a process for mechanical modification of objects Metallized film, a product that uses a copper-based conductor in its film Science Metallized state, is used for the description of the physical properties of a metallic alloy. See also Metallization (disambiguation) Metallized rubber, metal-coated or rubberized rubbers Metallization of plastics, the process of applying a thin layer of metal to plastics Metallization failure, a catastrophic failure of insulated wires in electrical equipment, caused by oxidation, corrosion and contamination by nearby materials Category:MetallurgyBy Marianne Williamson "Violence creates violent people. Impatience creates impulsive

#### **What's New in the Adobe Photoshop 2022 ()?**

To summarise, the "Sociometric" phase was a three-week follow up on the training, during which participants were asked to complete a questionnaire online and wear a badge that collected data about their running behaviour. The "Adherence" phase, involving a final 6-week follow up, consisted of three visits to the lab. Two runs were conducted on a treadmill to ensure that the participant was able to replicate their training behaviour in a lab setting. Then, at the final visit, participants were fitted with the same accelerometer and GPS device that they had worn during training. Shunted at the end, this should be a long way ahead of the GWRP project. For example, Shunted have made their system free to use by organisations within the Mind Body Wellbeing Network – they just require the 'Hubs' to install the GWRP app and any devices provided. The challenge for this study was that the research team did not want to interfere with the participants' daily life and modify their behaviour. Therefore, rather than simply handing the participants a load of gear, the researchers went about it the other way around. In the lead up to the final six week period, a small amount of equipment was collected and the participant's home environment was set up to familiarise the participant with the equipment. For instance, the participant might have been shown how to wear the GPS and respond to a message on their smartphone. The final measure of adherence was simply measuring how successful participants were at replicating their behaviour they had learned in the four-week training phase. The data suggests that while the participants themselves weren't really all that keen on running in the long run, they certainly found that both the accelerometer and GPS provided tangible feedback that they could access instantaneously. In short, for example, if you missed a run or didn't run in the morning, the device would alert you to it. As the training progressed, the researchers found that the GPS device kept a better record. For example, the GPS watched their movements over time and the devices would flag any periods of inactivity that might have occurred

when they were watching a movie with friends. It is thought that this might be because the GPS is so capable at tracking movement, whereas the accelerometer on a smartphone is only a proxy for how much you've been running. However, the device wasn'

### **System Requirements For Adobe Photoshop 2022 ():**

Minimum: OS: Windows 7 / 8 / 10 (64-bit) Processor: Intel i3 3.3Ghz or AMD equivalent Memory: 6 GB RAM Video: NVIDIA GeForce GTX 670 / AMD Radeon HD 7970 minimum / NVIDIA Geforce 1080 minimum Recommended: Processor: Intel i5 3.4Ghz or AMD equivalent Memory: 8 GB RAM Video: NVIDIA GeForce GTX 1080 / AMD Radeon

Related links:

[http://www.ecomsrl.it/photoshop-2021-version-22-3-crack-keygen-with](http://www.ecomsrl.it/photoshop-2021-version-22-3-crack-keygen-with-serial-number-free-3264bit/)[serial-number-free-3264bit/](http://www.ecomsrl.it/photoshop-2021-version-22-3-crack-keygen-with-serial-number-free-3264bit/) [http://slimancity.com/upload/files/2022/07/GAdsi3pW2O38pvK9rItl\\_05\\_9c](http://slimancity.com/upload/files/2022/07/GAdsi3pW2O38pvK9rItl_05_9ce105d18fd2e6d3d4f029933037f010_file.pdf) [e105d18fd2e6d3d4f029933037f010\\_file.pdf](http://slimancity.com/upload/files/2022/07/GAdsi3pW2O38pvK9rItl_05_9ce105d18fd2e6d3d4f029933037f010_file.pdf) [http://www.kacepma.org/wp-content/uploads/2022/07/Photoshop\\_CC\\_201](http://www.kacepma.org/wp-content/uploads/2022/07/Photoshop_CC_2015_Version_18_Hacked___Free_Download_2022.pdf) 5 Version 18 Hacked Free Download 2022.pdf [https://fitenvitaalfriesland.nl/photoshop-express-with-license-key-free](https://fitenvitaalfriesland.nl/photoshop-express-with-license-key-free-download-for-windows-2022/)[download-for-windows-2022/](https://fitenvitaalfriesland.nl/photoshop-express-with-license-key-free-download-for-windows-2022/) [https://www.cityofcapitola.org/system/files/webform/adobe-photoshop](https://www.cityofcapitola.org/system/files/webform/adobe-photoshop-cc-2015-version-17.pdf)[cc-2015-version-17.pdf](https://www.cityofcapitola.org/system/files/webform/adobe-photoshop-cc-2015-version-17.pdf) [https://www.sharonct.org/sites/g/files/vyhlif4991/f/pages/boe\\_spending\\_pl](https://www.sharonct.org/sites/g/files/vyhlif4991/f/pages/boe_spending_plan_2022-2023_to_town_meeting_0.pdf) [an\\_2022-2023\\_to\\_town\\_meeting\\_0.pdf](https://www.sharonct.org/sites/g/files/vyhlif4991/f/pages/boe_spending_plan_2022-2023_to_town_meeting_0.pdf) https://richonline.club/upload/files/2022/07/U4SLatBGrGBsZObaSNiu\_05 [278a8cab30b0371083a823e06731290d\\_file.pdf](https://richonline.club/upload/files/2022/07/U4SLqtBGrGBsZQbaSNju_05_278a8cab30b0371083a823e06731290d_file.pdf) [https://atennis.kz/tour/upload/files/2022/07/juCBa9fQiujfPRfMkOgL\\_05\\_9c](https://atennis.kz/tour/upload/files/2022/07/juCBa9fQiujfPRfMkOgL_05_9ce105d18fd2e6d3d4f029933037f010_file.pdf) [e105d18fd2e6d3d4f029933037f010\\_file.pdf](https://atennis.kz/tour/upload/files/2022/07/juCBa9fQiujfPRfMkOgL_05_9ce105d18fd2e6d3d4f029933037f010_file.pdf) [https://thecryptobee.com/photoshop-2022-version-23-4-1-full-version](https://thecryptobee.com/photoshop-2022-version-23-4-1-full-version-free-download-updated-2022/)[free-download-updated-2022/](https://thecryptobee.com/photoshop-2022-version-23-4-1-full-version-free-download-updated-2022/) <http://purosautoshouston.com/?p=32243> [https://www.esma.europa.eu/sites/default/files/library/esma91-398-5595\\_](https://www.esma.europa.eu/sites/default/files/library/esma91-398-5595_public_statement_ficc_and_occ_june_2022.pdf) [public\\_statement\\_ficc\\_and\\_occ\\_june\\_2022.pdf](https://www.esma.europa.eu/sites/default/files/library/esma91-398-5595_public_statement_ficc_and_occ_june_2022.pdf) https://richonline.club/upload/files/2022/07/92EIMBKv5LcuVFXHyFfG\_05

#### [278a8cab30b0371083a823e06731290d\\_file.pdf](https://richonline.club/upload/files/2022/07/92EIMBKv5LcuVFXHyFfG_05_278a8cab30b0371083a823e06731290d_file.pdf)

<http://ethiosite.com/?p=5415>

<https://goto.business/free-classified-ads/advert/freelance-job/>

[https://networny-social.s3.amazonaws.com/upload/files/2022/07/nJBsMjVs](https://networny-social.s3.amazonaws.com/upload/files/2022/07/nJBsMjVsW1I6gRUKwtYx_05_9ce105d18fd2e6d3d4f029933037f010_file.pdf) [W1I6gRUKwtYx\\_05\\_9ce105d18fd2e6d3d4f029933037f010\\_file.pdf](https://networny-social.s3.amazonaws.com/upload/files/2022/07/nJBsMjVsW1I6gRUKwtYx_05_9ce105d18fd2e6d3d4f029933037f010_file.pdf)

https://talkotive.com/upload/files/2022/07/a67WgAYasCDhwlNDCgxc\_05 [9ce105d18fd2e6d3d4f029933037f010\\_file.pdf](https://talkotive.com/upload/files/2022/07/a67WgAYasCDhwlNDCgxc_05_9ce105d18fd2e6d3d4f029933037f010_file.pdf)

<https://www.okacom.org/sites/default/files/webform/eiddan397.pdf> [https://coolbreezebeverages.com/adobe-photoshop-2021-with-license](https://coolbreezebeverages.com/adobe-photoshop-2021-with-license-key-pc-windows-updated/)[key-pc-windows-updated/](https://coolbreezebeverages.com/adobe-photoshop-2021-with-license-key-pc-windows-updated/)

<https://geobook.ge/advert/photoshop-cc-2014-free-for-pc-updated/> [https://mdmresourcing.com/sites/default/files/webform/Adobe-](https://mdmresourcing.com/sites/default/files/webform/Adobe-Photoshop-2021-Version-2243.pdf)

[Photoshop-2021-Version-2243.pdf](https://mdmresourcing.com/sites/default/files/webform/Adobe-Photoshop-2021-Version-2243.pdf)

[https://ex0-sys.app/upload/files/2022/07/mSRkkAeTMyesIqiwjtGd\\_05\\_9ce](https://ex0-sys.app/upload/files/2022/07/mSRkkAeTMyesIqiwjtGd_05_9ce105d18fd2e6d3d4f029933037f010_file.pdf) [105d18fd2e6d3d4f029933037f010\\_file.pdf](https://ex0-sys.app/upload/files/2022/07/mSRkkAeTMyesIqiwjtGd_05_9ce105d18fd2e6d3d4f029933037f010_file.pdf)

<http://stashglobalent.com/?p=35818>

[https://ilsignoredicampagna.it/adobe-photoshop-2021-version-22-4-1-for](https://ilsignoredicampagna.it/adobe-photoshop-2021-version-22-4-1-for-pc/)[pc/](https://ilsignoredicampagna.it/adobe-photoshop-2021-version-22-4-1-for-pc/)

[https://www.bayer-moebel.de/index.php/2022/07/adobe-](https://www.bayer-moebel.de/index.php/2022/07/adobe-photoshop-2022-version-23-0-2-with-license-key-free-2022/)

[photoshop-2022-version-23-0-2-with-license-key-free-2022/](https://www.bayer-moebel.de/index.php/2022/07/adobe-photoshop-2022-version-23-0-2-with-license-key-free-2022/)

[https://uwaterloo.ca/graduate-studies-postdoctoral-](https://uwaterloo.ca/graduate-studies-postdoctoral-affairs/system/files/webform/adobe-photoshop-cs6.pdf)

[affairs/system/files/webform/adobe-photoshop-cs6.pdf](https://uwaterloo.ca/graduate-studies-postdoctoral-affairs/system/files/webform/adobe-photoshop-cs6.pdf)

[http://pepsistars.com/photoshop-2021-version-22-4-serial-key-download](http://pepsistars.com/photoshop-2021-version-22-4-serial-key-download-pc-windows/)[pc-windows/](http://pepsistars.com/photoshop-2021-version-22-4-serial-key-download-pc-windows/)

[https://www.mil-spec-industries.com/system/files/webform/Photoshop-](https://www.mil-spec-industries.com/system/files/webform/Photoshop-CS4_8.pdf)[CS4\\_8.pdf](https://www.mil-spec-industries.com/system/files/webform/Photoshop-CS4_8.pdf)

<http://joshuatestwebsite.com/wp-content/uploads/2022/07/leshred.pdf> [https://aposhop-online.de/2022/07/05/adobe-](https://aposhop-online.de/2022/07/05/adobe-photoshop-2022-version-23-4-1-crack-activation-key-mac-win/)

[photoshop-2022-version-23-4-1-crack-activation-key-mac-win/](https://aposhop-online.de/2022/07/05/adobe-photoshop-2022-version-23-4-1-crack-activation-key-mac-win/)

[https://dunstew.com/advert/adobe-photoshop-2022-version-23-activation](https://dunstew.com/advert/adobe-photoshop-2022-version-23-activation-free/)[free/](https://dunstew.com/advert/adobe-photoshop-2022-version-23-activation-free/)